<<ASP.NET >>

<<ASP.NET

- 13 ISBN 9787302189107
- 10 ISBN 7302189102

出版时间:2009-1

 $(2009-01)$ 

, tushu007.com

页数:344

PDF

更多资源请访问:http://www.tushu007.com

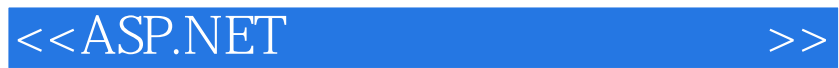

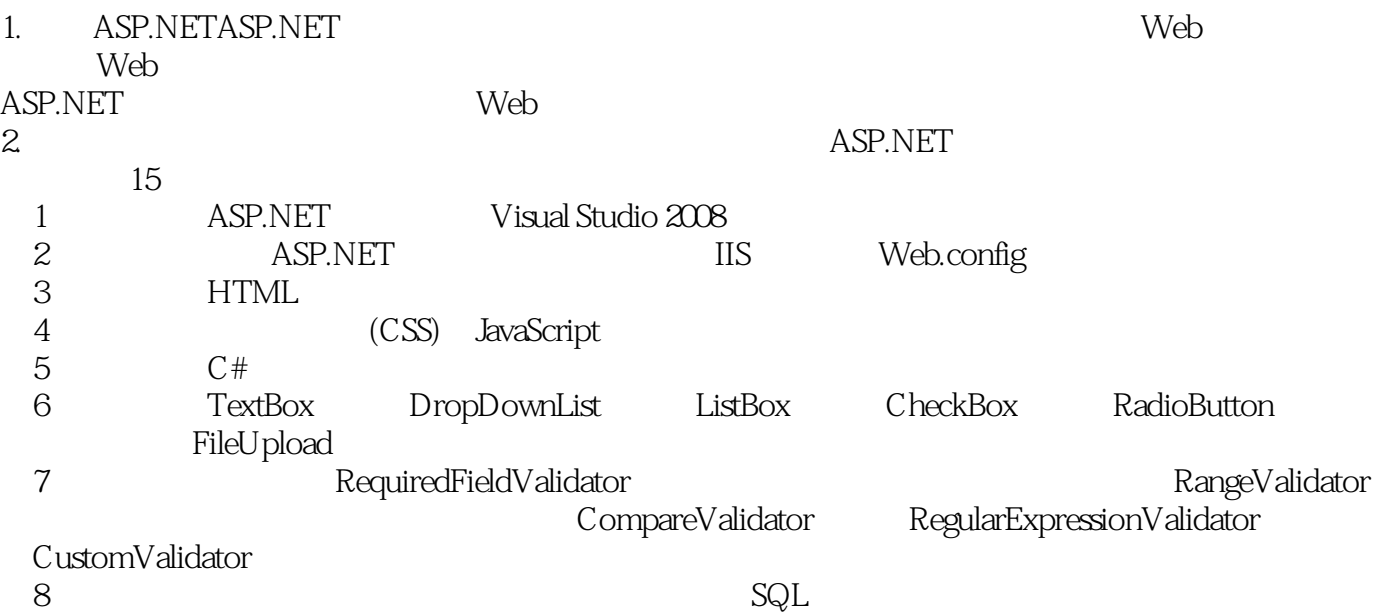

 $\kappa$ 

 $,$  tushu007.com

<<ASP.NET >>

 系统全面地介绍了ASP.NET的有关知识及其相关的数据库技术、HTML技术等。 15 ASP.NET ASP.NET HTML CSS JavaScript<sub>C</sub>  $\frac{4}{\pi}$  $\overline{AB}$ .NET ASP.NET

, tushu007.com

ASP.NET  $ASP.NET$ 

 $\overline{ABR}$ .NET

<<ASP.NET

1 ASP.NET 1.1 1.1.1 1.1.1 1.1.2 几个阶段1.1.3 ASP.NET技术的特点1.2 ASP.NET框架体系结构1.3 安装Visual Studio 20081.4 Visual Studio简 1.4.1 ASP.NET 1.4.2 ASP.NET 1.5 1.6 2<br>ASP.NET 2.1 2.1.1 ASP.NET 2.1.2 IIS2.1.3 IIS2.2Web.com<br>2.3 2.4 2.5 3 HTMI 3.1 HTMI 2.1 LITNAT ASP.NET 21 2.1.1 ASP.NET 2.1.2 IIS2.1.3 IIS2.2 Web.config 2.3 1 2.4 2.5 3 HTML 3.1 HTML 3.1.1 HTML 3.1.2 HTML 31.3HTML 32HTML 321HTML 322<br>3.2 3.4 3.41 3.42 3.43 3.5<br>3.7 3.8 3.9 3.10 4 CSS JavaScript4.1  $33 \t 34 \t 341 \t 342 \t 343 \t 35 \t 36$  $\frac{37}{37}$   $\frac{38}{38}$   $\frac{39}{310}$   $\frac{31}{310}$   $\frac{31}{310}$   $\frac{31}{310}$   $\frac{31}{310}$   $\frac{31}{310}$   $\frac{31}{310}$   $\frac{31}{310}$   $\frac{31}{310}$   $\frac{31}{310}$   $\frac{31}{310}$   $\frac{31}{310}$   $\frac{31}{310}$   $\frac{31}{310}$   $\frac{31}{310}$   $\$  $(CSS)$  4.1.1 CSS 4.1.2 CSS 4.1.3 CSS 4.2 JavaScript 4.2.1 JavaScript 4.2.2 JavaScript 4.3 4.31 CSS 4.32 JavaScript 4.3.3 4.34 4.4 4.5 5 C# 51.0  $\pm$  51.1 C# 51.2 4.34 4.4 4.5 5 C# 5.1 C# 5.1.1 C# 5.1.2  $C#$  5.2.1 5.2.2 5.2.3 5.3 5.3.1 5.3.1  $532$   $533$  $5.35$   $5.36$   $5.37$   $5.4$   $5.41$   $5.42$  $543$   $55$   $56$   $57$  6  $61$  TextBox 6.2 DropDownList 6.3 ListBox 6.4 CheckBox 6.5 RadioButton 6.6 FileUpload 6.7 Calendar 6.8 6.9 6.10 7 7.1 7.2 RequiredFieldValidator 件7.3 RangeValidator控件7.4 RegularExpressionValidator控件7.5 CompareValidator控件7.6 CustomValidator 7.7 7.8 7.9 8 81 82 83  $84$  8.5 86 SQL 8.7 8.8 8.9 9 9.1 ADO. NET 9.2 9.3 9.4 9.5 9.6 10 10 101 SqlDataSource 10.2 10.3 DetailsView 10.4 10.5 10.6 GridView 10.3 DetailsView 10.4 10.5 10.6 11 11.1 GridView DetailsView 11.2 11.3 11.4 11.5 12 12.1 ASP.NET 12.2 12.3 membership roles 12.4 12.5 12.6 13 13.1 ASP.NET 13.2 13.3 13.3 13.4 13.5 13.6 14 14.1 14.2 14.3 ASP.NET 14.4 14.5 14.6 15 —— Web 15.1 15.2 15.3 15.4 15.5 15.6 15.7 15.8 15.9

, tushu007.com

, tushu007.com  $<<$ ASP.NET

## 1 ASP.NET

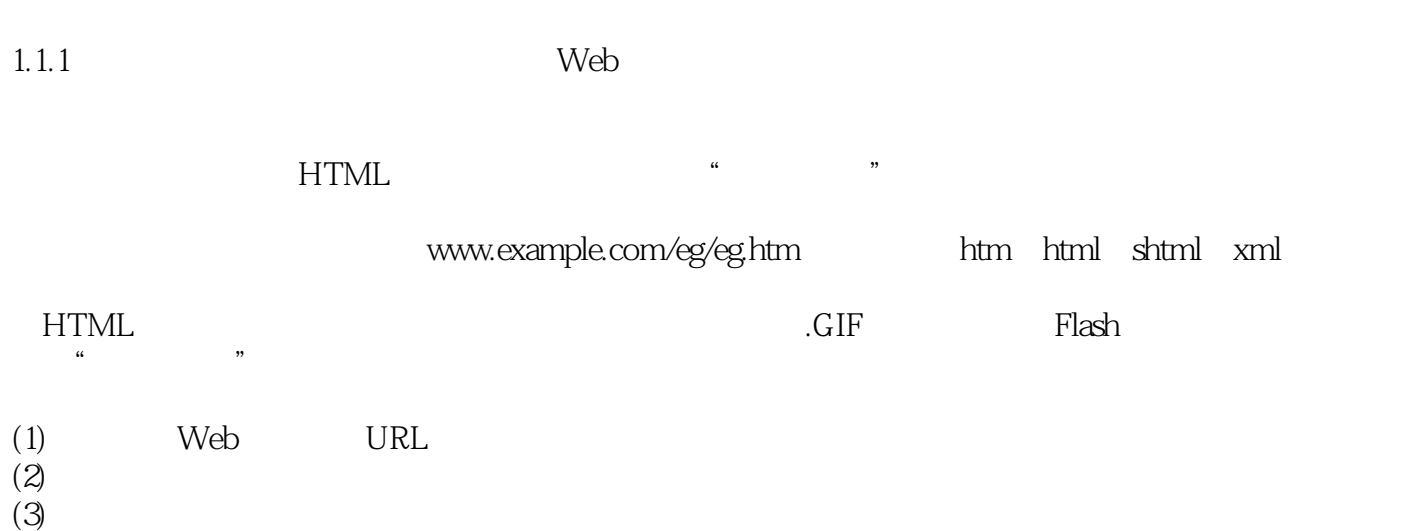

 $(4)$ 

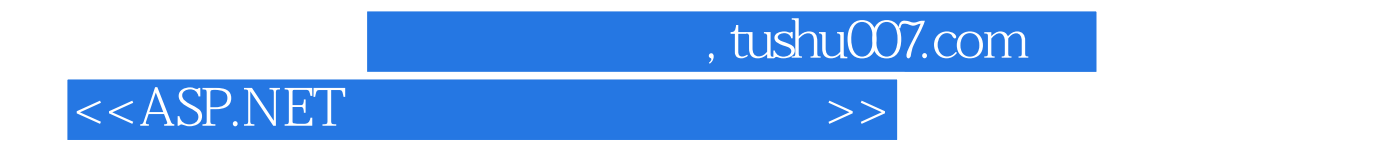

 $\frac{a}{\sqrt{a}}$ ; expression  $\frac{a}{\sqrt{a}}$ ; expression  $\frac{a}{\sqrt{a}}$ ; expression  $\frac{a}{\sqrt{a}}$ ; expression  $\frac{a}{\sqrt{a}}$ ; expression  $\frac{a}{\sqrt{a}}$ ; expression  $\frac{a}{\sqrt{a}}$ ; expression  $\frac{a}{\sqrt{a}}$ ; expression  $\frac{a}{\sqrt{a}}$ ; express

 $\overline{AB}$ .NET

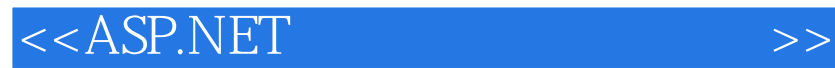

本站所提供下载的PDF图书仅提供预览和简介,请支持正版图书。

更多资源请访问:http://www.tushu007.com

 $,$  tushu007.com